## SAP ABAP table CACSGU S PARAMETER GU1 {Structure of Data Container for Input Parameters}

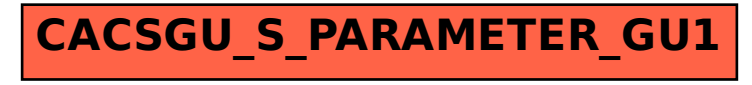